http://www.ksi.mff.cuni.cz/~svoboda/courses/231‐NPRG041/

Cvičení **NPRG041: Programování v C++** 2023/24 ZS

**Martin Svoboda** martin.svoboda@matfyz.cuni.cz

**Univerzita Karlova**, Matematicko‐fyzikální fakulta

# Cvičení 1: **Úvod**

Funkce main Standardní výstup Dekompozice Pole

## **Používané nástroje**

#### **Visual Studio Community / Enterprise 2022**

- https://visualstudio.microsoft.com/vs/community/
- https://portal.azure.com/

#### **Gitlab**

- https://gitlab.mff.cuni.cz/
	- .../teaching/nprg041/2023‐24/svoboda‐1040/
	- .../teaching/nprg041/2023‐24/svoboda‐1220/

#### **TortoiseGit**

• https://tortoisegit.org/

## **Používané nástroje**

#### **Mattermost**

- https://ulita.ms.mff.cuni.cz/mattermost/
	- .../ar2324zs/channels/nprg041‐cpp‐svoboda

#### **ReCodEx**

• https://recodex.mff.cuni.cz/

### **P1: Hello World**

#### **Vytvořte tradiční Hello World aplikaci**

- Aneb na standardní výstup vypište uvedený pozdrav
- Vytvoření nového projektu ve Visual Studiu
	- Jazyk: *C++*
	- Typ projektu: *Empty Project*
- Menší nápověda
	- **#include** <iostream>
	- Int main(int argc, char\*\* argv) { ... }
	- int **main**() { ... }
	- std::**cout** << "..." << std::**endl**;

## **P2: Hledání podmnožin**

Najděte a vypište **všechny podmnožiny dané množiny** na vstupu

- Vstup zatím nasimulujeme jen pomocí lokální proměnné
	- const char items[] = { 'A', 'B', 'C', 'D' };

const size\_t count = sizeof(items) / sizeof(items[0]);

- Celý problém vhodně dekomponujeme do jednotlivých funkcí
- Každou podmnožinu vypíšeme na standardní výstup
	- Na každý řádek vypíšeme právě jednu podmnožinu
		- Zachováme pořadí jednotlivých prvků
		- Přítomnost prvku má přednost před jeho nepřítomností
	- **Formát výstupu:**  $\{A, C, D\}$
- Dynamická alokace pole s předem neznámou velikostí
	- bool\* signature = **new** bool[count];
	- **delete[]** signature;

# Cvičení 2: **Argumenty I**

Hlavičkové soubory Argumenty programu Řetězce std::string Kontejner std::vector Typové aliasy Předávání parametrů Iterace Pojmenované konstanty

## **P1: Vypsání argumentů**

Na standardní výstup vypište všechny předané **vstupní argumenty**

- Použijeme rozšířené rozhraní funkce main
	- int **main**(int argc, char\*\* argv) { ... }
- Argumenty nejprve konvertujeme do řetězců std::**string** a vložíme je do kontejneru std::**vector**
	- #include <string>
	- #include <vector>
	- **using** args\_t = std::**vector**<std::**string**>;
	- q args t arguments (argv + 1, argv + argc);
- Výkonný kód zabalíme do samostatné funkce
	- Kontejner s argumenty předáme pomocí reference
	- Přes jednotlivé argumenty iterujeme následujícím způsobem

– **for** (**auto&&** item : arguments) { ... }

## **P1: Vypsání argumentů**

- Oddělte definice od deklarací pomocí hlavičkového souboru
	- $\mathcal{L}_{\mathcal{A}}$ #**ifndef**, #**define**, #**endif**
	- #**include** "..."
- Nastavení vstupních argumentů ve VS
	- (Project) *Properties → Debugging → Command Arguments*

## **P2: Detekce přepínačů**

Detekujte předem očekávané **krátké i dlouhé přepínače**

- Konkrétně budeme očekávat následující přepínače
	- $-t, -x, -y$
	- --grayscale, --transparent
- Jména přepínačů definujeme pomocí globálních konstant
	- constexpr char OPTION\_TRANSPARENT\_SHORT = 't';
	- constexpr char OPTION\_TRANSPARENT\_LONG[] = "transparent";
- Umožníme i seskupování krátkých přepínačů
	- $\blacksquare$  Např.:  $\lnot xy$
- Rozpoznané přepínače vypíšeme na standardní výstup
	- Flag option  $\langle x \rangle$  detected
	- Unknown option <something> found!

## **P2: Detekce přepínačů**

- Pro iteraci nad argumenty použijeme iterátory
	- Získáme tím možnost manuální kontroly nad průběhem iterace

```
- for (
  auto it = arguments.begin();
   it != arguments.end();
  ++it
) { ... }
```
- Vlastní iterátor je typu args\_t::**const\_iterator**
- A tedy std::vector<std::string>::**const\_iterator**
- Dereferencování iterátoru
	- const std::string**&** item = **\***it;

## **P2: Detekce přepínačů**

- Užitečné metody nad řetězci
	- std::string **substr**(size\_t pos, size\_t len)
		- Druhý parametr může být vynechán
	- size\_t **size**()
- Návratový kód určíme podle celkové úspěšnosti detekce
	- $\blacksquare$  0 při úspěchu, 1 jinak

## **P3: Hodnotové přepínače**

Rozšiřte náš program o **rozpoznávání hodnotových přepínačů**

- Konkrétně očekávejte následující nové hodnotové přepínače
	- $-r, -g, -b, -a$
	- --red, --green, --blue, --alpha
- Podporujte následující způsoby předání hodnoty
	- $-xy -r 255, -xyr255, -xyr 255$
	- $-xy$  --red 255
- Detekujte chybějící hodnoty i nevázané hodnoty navíc
	- $-r$ ,  $-x$  something
- Vše opět vypisujte na standardní výstup
	- Value option <r> detected with value <255>
	- Value option <r> detected but its value is missing!
	- **Standalone value detected <something>**

# Cvičení 3: **Argumenty II**

Parsování čísel Funkce std::stoi a std::stof Odchycení výjimek Struktura struct

### **P1: Parsování čísel**

#### Rozšiřte náš program o **parsování číselných hodnot**

- Rozpoznání celých čísel / čísel s plovoucí desetinnou čárkou
	- int **stoi**(const std::string& s, size\_t\* p)
		- Knihovna <string>
		- std::invalid\_argument, std::out\_of\_range
	- float **stof**(const std::string& s, size\_t\* p)
- Konkrétně očekávejte následující chování
	- Celá čísla:  $-r, -red, -g, -green, -b, -b$
	- Desetinná čísla: -a, --alpha u.
	- Řetězce: -o, --output
- Na standardní výstup vypisujte vhodné chybové hlášky
	- Value <text> is not a valid integer number!
	- Value <text> is not a valid floating point number!

## **P2: Uložení přepínačů**

Uložte rozpoznané přepínače i jejich hodnoty do vhodné **struktury**

• Strukturu definujte v hlavičkovém souboru

```
struct options_t {
  bool flag x = false;
  bool flag r = false; int value r;
   ...
}
```
- Nevázané hodnoty uložte do vektoru řetězců
	- values.**push\_back**(…)
- Na konci programu uložené parametry pro kontrolu vypište
	- Flag option <x> is <disabled>
	- Value option <r | red> is <enabled> and associated with value  $<255>$
	- **Standalone value <something>**

## Cvičení 4: **Počítadlo**

Streamy std::istream, std::ostream Souborové streamy std::ifstream, std::ofstream Funkce std::getline Třídy se statickými metodami Vyhazování výjimek Ukazatele

## **P1: Vypsání souboru**

**Vypište obsah vstupního textového souboru** na standardní výstup

- Využijte následující konstrukce
	- Knihovny <iostream>, <fstream>, <string>
	- std::**ifstream**

```
– void open(const char* filename);
```
- $-$  bool good();
- void close();

```
std::istream& std::getline(
  std::istream& is,
  std::string& line
);
```
- Při neúspěšném otevření souboru vypište následující hlášku
	- Unable to open input file

### **P2: Počítání znaků**

#### **Spočítejte a vypište celkový počet znaků**

- Kód umístěte do vhodné třídy a jejích statických metod
	- void **process**(const std::string& filename, size t\* letters);
	- void **process**(std::istream& is, size t\* letters);
	- void **print**(const std::string& filename, const size\_t\* letters);
	- void **print**(std::ostream& os, const size\_t\* letters);
- Proměnnou letters inicializuje volající
	- To umožní získat akumulovanou hodnotu i přes více vstupů
		- Těmi mohou být **vstupní soubory**, ale i **standardní vstup**

## **P2: Počítání znaků**

- Při neúspěšném otevření souborů vyhoďte **textové výjimky**
	- **throw** "...";
		- Unable to open input file
		- Unable to open output file
	- **try** { ... } **catch** (const char\* e) { ... }

## **P3: Rozšířené počítadlo**

Rozšiřte předchozí kód o **počítání vybraných statistik**

- Mějme následující předpoklady o textovém vstupu
	- Vstup obsahuje libovolný počet vět
	- Věty jsou ukončeny znaky .!? a případně odděleny mezerami
	- Věta obsahuje slova nebo čísla oddělená mezerami
	- Slovo obsahuje jen písmena, číslo jen číslice 0 až 9 nebo tečku .
- Přes všechny vstupy detekujte a ve třídě uložte tyto údaje
	- Celkový počet řádků, vět, slov, čísel
	- Celkový počet písmen, číslic, mezer, symbolů
	- Součet hodnot všech celých a odděleně desetinných čísel
- Využijte následující funkce
	- int **isdigit**(int c); int **isalpha**(int c);
- Opět umožněte vypsání spočtených statistik

## Cvičení 5: **Databáze I**

Streamy std::stringstream Funkce std::getline se separátorem Třída s datovými položkami Konstruktory a inicializátory Inline funkce Funkce std::move a rvalue reference Mechanismus emplace Kontejner std::set

## **P1: Reprezentace filmů**

#### **Navrhněte třídu pro reprezentaci databázového záznamu filmu**

- Každý film má následující privátní datové položky
	- **Jméno** (std::string)
	- **Rok natočení (unsigned short)**
	- Žánr (std::string)
	- Hodnocení (unsigned short)
	- Množinu jmen herců (std::**set**<std::string>)
- Nejprve implementujeme následující funkce
	- **-** Parametrický konstruktor
	- Funkce pro přístup k jednotlivým datovým položkám ×,
		- A to v podobě **inline** funkcí

## **P1: Reprezentace filmů**

Pokračování…

- Přidáme i funkci na vypsání filmu formou JSON objektu
	- void **print** json(std::ostream& stream = std::cout) const;
		- { name: "Bobule", year: 2008, genre: "comedy", rating: 65, actors: [ "Krystof Hadek", "Tereza Voriskova" ] }
	- Není‐li žádný herec uvedený, položku s herci vůbec nevypíšeme
- Kód experimentálně otestujte přímo v main funkci
	- Nejprve vytvoříme kontejner pro záznamy filmů

– std::**vector**<**Movie**> db;

- Následně ručně přidáme několik filmů
- A obsah kontejneru vypíšeme na standardní výstup

### **P2: Konstrukce filmů**

#### Umožněte **efektivnější vytváření objektů filmů**

- Implementujte konstruktor přijímající rvalue reference
	- A to u položek jména, žánru a množiny herců
- Následně vyzkoušejte následující možnosti vytvoření a vložení nového filmu
	- **Standardní push\_back**
	- Vylepšený push\_back v kombinaci s funkcí std::**move**
	- Mechanismus **emplace\_back**

### **P3: Import filmů**

#### Rozšiřte naši databázi o **import filmů z CSV souborů**

- Využijeme k tomu statické členské funkce třídy **Database**
	- void **import**(const std::string& filename, std::vector<Movie>& db);
	- void **import**(std::istream& stream, std::vector<Movie>& db);
- Pro parsování CSV záznamů použijeme následující konstrukty
	- std::**istringstream** (knihovna <sstream>)
	- istream& std::**getline**(istream& stream, string& line, char **delimiter**);
- Konkrétně předpokládáme následující oddělovače
	- Středník ; pro údaje a čárka , pro herce

## **P3: Import filmů**

- Pro ošetření krajních situací použijeme **strukturované výjimky**
	- struct Exception { int code; std::string text; }
- Kód 1
	- Unable to open input file <filename>
- Kód 2 (položky name, year, genre, rating a actors)
	- Missing field <name> on line <line>
	- **Empty string in field <name> on line <line>**
	- Invalid integer in field <name> on line <line>  $\blacksquare$
	- $\mathbf{m}$ Overflow integer in field <name> on line <line>
	- Malformed integer in field <name> on line <line>
	- Integer out of range <min, max> in field <name> on line <line>
		- Intervaly [1900*,* 2100] pro roky a [0*,* 100] pro hodnocení

## **P4: Vyhledávání filmů**

Připravte následující dva jednoduché **databázové dotazy**

- **Q1**: všechny filmy
	- void **db** query 1(const std::vector<Movie>& db, std::ostream& stream = std::cout);
	- Vypište celé JSON objekty nalezených filmů
- **Q2**: názvy *komedií* natočených před rokem *2010*, ve kterých hrál *Ivan Trojan* nebo *Tereza Voriskova*
	- void **db** query 2(const std::vector<Movie>& db, std::ostream& stream = std::cout);
	- Vypište jen názvy nalezených filmů

# Cvičení 6: **Výrazy I**

Třídy s dědičností Konstruktory a destruktory Virtuální a čistě virtuální funkce Enumerační třídy Dynamická alokace (netriviální životní cyklus)

Předpokládejme jednoduché celočíselné **aritmetické výrazy**

- Tyto výrazy mohou obsahovat pouze…
	- Základní binární operace
		- $-$  Sčítání +, odčítání -, násobení  $*$  a dělení /
	- Přirozená čísla včetně nuly jako jednoduché operandy

Navrhněte **třídy pro reprezentaci uzlů** vnitřního stromu výrazů

- Abstraktní třída **Node** jako společný předek
- Finální odvozená třída NumberNode pro listové uzly s čísly
- Abstraktní odvozená třída OperationNode pro vnitřní uzly
- Finální odvozené třídy pro jednotlivé operace
	- AdditionNode, SubtractionNode, MultiplicationNode, DivisionNode

- Základní **použití konceptu dědičnosti**
	- class NumberNode **final** : **public** Node { ... }
- **Datové položky** vhodně rozmístěte do jednotlivých tříd
	- Listové uzly: private číslo
	- Vnitřní uzly: protected ukazatele na levý a pravý podstrom
- Definujte následující **konstruktory**
	- **NumberNode**(int number);
	- **OperationNode**(Node\* left, Node\* right);
		- **using** OperationNode::OperationNode;
- Pro rozlišení těchto dvou typů uzlů použijte enumerační třídu
	- **enum class** Type { ... }

- Vhodně používejte **virtuální členské funkce**
	- **virtual** Type get\_type() const;
	- virtual Type get\_type() const **= 0**;
	- Type get\_type() const **override**;
- Konkrétně implementujte následující **členské funkce**
	- Type **get\_type**() const;
		- Obejděte se bez uložení typu uzlu pomocí datové položky
	- char **get\_operator**() const;
		- Jen jako protected funkce pro uzly operací
		- Symboly operátorů zadefinujte pomocí globálních konstant
		- I zde se obejděte bez datové položky pro tyto operátory

- Předpokládáme použití mechanismu **dynamické alokace**
	- Node\* node\_ptr = **new** NumberNode(2);
	- **delete** node\_ptr;
- Nezapomeňte na **virtuální destruktor**
	- **~Node**();
- Nakonec navrhněte třídu **Expression** zapouzdřující celý výraz
	- Konstruktor **Expression**(Node\* root);
	- **Destruktor**

- Veškerou funkcionalitu dostatečně experimentálně otestujte
	- Pomyslný vstup:  $(2+3)*4$

```
Expression e1(
  new MultiplicationNode(
    new AdditionNode(
      new NumberNode(2), new NumberNode(3)
    ),
    new NumberNode(4)
  )
);
```
## **P2: Vyhodnocení výrazu**

Rozšiřte naši aplikaci pro aritmetické výrazy

- Přidejte funkci na **spočítání výsledku výrazu**
	- int **evaluate**() const;

## **P3: Vypsání výrazu**

Rozšiřte naši aplikaci pro aritmetické výrazy

- Přidejte funkci na **vypsání výrazu v postfixové notaci**
	- **Tedy tzv. reverzní polské notaci** 
		- Stačí jen realizovat postorder průchod doleva do hloubky
	- void **print\_postfix**(

std::ostream& stream = std::cout

- ) const;
- Operátory a čísla oddělte vždy právě jednou mezerou
- Příklad
	- **Pomyslný vstup:**  $1*2+3*(4+5)-6$
	- Výstup:  $1 \ 2 \ * \ 3 \ 4 \ 5 \ + \ * \ + \ 6 \ -$
## **P4: Vypsání výrazu**

Rozšiřte naši aplikaci pro aritmetické výrazy

- Přidejte funkci na **vypsání výrazu v infixové notaci**
	- void **print\_infix**(

```
std::ostream& stream = std::cout
```
) const;

- Kolem operátorů ani závorek žádné mezery nevypisujte
- Vypisujte však jen nezbytně nutné závorky
	- Operace  $* a / maj$ í vyšší precedenci než operace + a -
- Příklad
	- Pomyslný vstup:  $(7+(9-(3*1))/3)-(5-1)$
	- Výstup:  $7+(9-3*1)/3-(5-1)$

# Cvičení 7: **Výrazy II**

Polymorfní kontejner Kontejner std::stack Algoritmus shunting‐yard Hierarchie výjimek

## **P1: Vlastní výjimky**

#### **Navrhněte vlastní hierarchii tříd pro výjimky**

- Společný předek **Exception**
	- **Konstruktory** 
		- inline **Exception**(const std::string& message);
		- inline **Exception**(std::string&& message);
	- Metoda inline const std::string& **what**() const;
- Odvozené třídy
	- **EvaluationException**
	- **ParsingException**
	- **MemoryException**
- Zatím ošetříme jen **dělení nulou** při vyhodnocování výrazů
	- Výjimka **EvaluationException**
	- **Textová hláška** Division by zero

## **P2: Parsování výrazů**

Vytvořte jednoduchý **parser pro infixové aritmetické výrazy**

- Uvažujeme jen syntakticky dobře formované vstupní výrazy
	- Nadále uvažujeme jen přirozená **čísla** včetně nuly
		- $-$  Jinými slovy před číslem nemůže být unární mínus –
	- Mohou však obsahovat i pomocné kulaté **závorky** ()
- Zatím jen vstupní výraz převeďte do **postfixové notace**
	- Aneb výsledný výraz v postfixové notaci vypište na výstup
		- $-$  Vstup:  $10*2+3*((1+14)-18)-10$
		- $-$  Výstup: 10 2  $*$  3 1 14 + 18  $*$  + 10 -
	- Operátory a čísla opět oddělte vždy právě jednou mezerou
- K transformaci použijte **algoritmus shunting‐yard**

## **P2: Parsování výrazů**

Pokračování…

- Předpokládáme následující **vlastnosti operací**
	- Všechny uvedené operace jsou zleva asociativní
	- Operace  $* a / m$ ají vyšší precedenci než operace + a -
- Využijte standardní **zásobník**
	- std::**stack**<char> (knihovna <stack>)
	- Metody **push**(…), **top**(), **pop**(), **size**(), **empty**() ×

# **P2: Parsování výrazů**

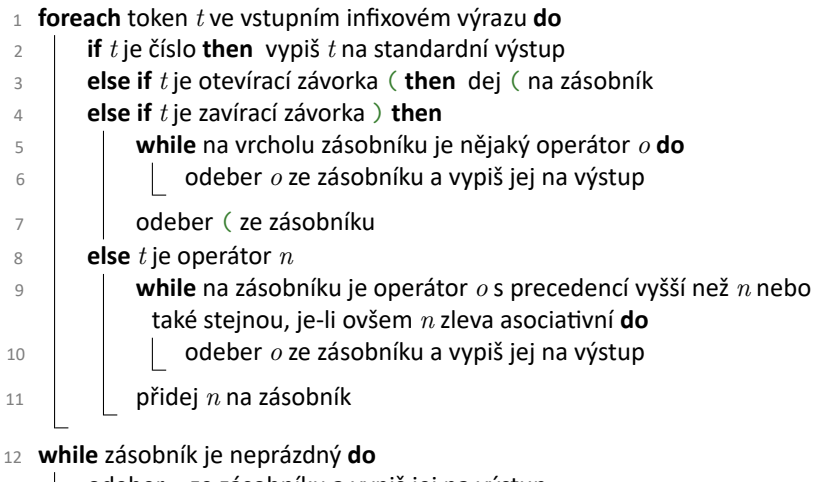

odeber *o* ze zásobníku a vypiš jej na výstup

Rozšiřte náš parser aritmetických výrazů

- **Zkonstruujte syntaktický strom reprezentující vstupní výraz**
- Použijeme upravený algoritmus shunting‐yard
	- Nově budeme potřebovat ještě druhý zásobník pro operandy
		- std::**stack**<Node\*>
	- Vytváření listových uzlů pro **čísla**…
		- Vytvoříme nový uzel a vložíme jej do tohoto zásobníku
	- Vytváření vnitřních uzlů pro **operace**…
		- Nejprve ze zásobníku vyjmeme pravý a následně levý operand
		- Následně vytvoříme nový uzel a vložíme jej do zásobníku
	- **Kořenový uzel** bude na úplném konci v zásobníku operandů
		- Půjde o jeho jediný prvek

```
1 foreach token t ve vstupním infixovém výrazu do
 2 if t je číslo then vytvoř pro t nový listový uzel…
 3 else if t je otevírací závorka ( then dej ( na zásobník operátorů
 4 else if t je zavírací závorka ) then
 5 while na vrcholu zásobníku operátorů je nějaký operátor o do
 6 odeber o ze zásobníku a vytvoř pro o nový vnitřní uzel…
 7 odeber ( ze zásobníku operátorů
8 else t je operátor n
 9 while na zásobníku operátorů je operátor o s precedencí vyšší
            než n nebo také stejnou, je‐li ovšem n zleva asociativní do
10 conová pro odeber o ze zásobníku a vytvoř pro o nový vnitřní uzel...
11 přidej n na zásobník operátorů
12 while zásobník operátorů je neprázdný do
13 odeber o ze zásobníku a vytvoř pro o nový vnitřní uzel…
```
NPRG041: Programování v C++ *|* Cvičení 7: Výrazy II *|* 13. 11. 2023 44

#### **Nestandardní situace ošetříme pomocí připravených výjimek**

- **ParsingException**
	- Neznámý token (např. a, 3a, …)
		- Unknown token
	- Neúspěšné rozpoznání čísla včetně přetečení
		- Malformed number token
	- Nedostatek operandů při vytváření uzlu operace
		- Missing operands
	- Nespárované otevírací / zavírací kulaté závorky
		- Unmatched opening parenthesis
		- Unmatched closing parenthesis
	- Nesprávný počet uzlů operandů na konci algoritmu
		- Unused operands
		- Empty expression

Pokračování…

- **MemoryException**
	- Nedostatek paměti pro dynamicky alokované operandy
		- Unavailable memory
		- Reakce na výjimku std::**bad\_alloc**
- Pozor na zajištění atomického chování
	- Aneb při chybě musíme **vyprázdnit zásobník operandů**
		- Tedy postarat se o dealokaci všech připravených uzlů
		- Jinak bychom nekontrolovaně ztráceli paměť
	- **Opětovné vyhazování výjimek**

– **try** { ... } **catch** (const Exception& e) { ...; **throw;** }

#### • Nakonec přidejte nový konstruktor do třídy **Expression**

**Expression**(const std::string& input);

# Cvičení 8: **Databáze II**

Kontejner std::set nad vlastní třídou Vlastní porovnávací operátory Vlastní operátory zápisu do / čtení ze streamu Mechanismus friend Chytré ukazatele std::shared\_ptr Dynamické přetypování

## **P1: Strukturovaní herci**

#### **Upravte a rozšiřte naši aplikaci databáze filmů**

- Nově už herec nebude jen atomickým řetězcem se jménem, ale strukturovaným záznamem s následujícími položkami
	- **Křestní jméno** (std::string)
	- Příjmení (std::string)
	- Rok narození (unsigned short)
- Navhrněte třídu pro reprezentaci takového herce
	- Připravte defaultní a parametrické konstruktory

– Actor() = **default**;

- Přidejte také přístupové funkce k jednotlivým položkám
- Dále implementujte **vlastní porovnávací operátor** pro herce
	- Globální funkce bool **operator<**(const Actor& actor1, const Actor& actor2);
		- Uspořádání je definováno trojicí příjmení, jméno a rok

### **P1: Strukturovaní herci**

Pokračování…

- **Vypisování herců** vyřešíme pomocí vlastního operátoru <<
	- std::ostream& **operator<<**(std::ostream& stream, const Actor& actor);
	- Z hlediska formátu výstupu opět využijeme JSON objekt
		- { name: "Ivan", surname: "Trojan", year: 1964 }
- **Importování herců** vyřešíme také vlastním operátorem >>
	- std::istream& **operator>>**(std::istream& stream, Actor& actor);
	- Jednotlivé údaje jsou odděleny mezerou
		- Ivan Trojan 1964
	- Zcela prázdné herce budeme přeskakovat

## **P1: Strukturovaní herci**

Pokračování…

- **Chyby při importu herců** opět ošetříme pomocí výjimek
	- Využijeme konverzi streamu na logickou hodnotu
	- Finální textové zprávy zkonstruujeme ve dvou fázích
- Kód 2 (atributy name, surname a year)
	- Missing attribute <name> in actor <actor> on line <line>
	- Missing, invalid or overflow value in attribute <year> in actor <actor> on line <line>
	- Integer out of range <min, max> in attribute <year> in actor <actor> on line <line>
		- Konkrétně pro roky uvažujeme interval [1850*,* 2100]
- Refaktorujte i všechny ostatní zbývající části současného kódu
	- Konkrétně tedy přinejmenším dotazy

#### **P2: Hierarchie titulů**

#### **Rozšiřte naši aplikaci o podporu různých typů titulů**

- Nejprve refaktorujte současný kód
	- Změňte třídu Movie na **Title**
	- Kontejner databáze nově bude obsahovat chytré ukazatele
		- std::**shared\_ptr**<…> (knihovna <memory>)
		- std::vector<std::shared ptr<Title>> db;
		- Funkce std::**make\_shared**<Title>(...);
- Následně navrhněte novou hierarchii titulů
	- Třída Title se stane abstraktní
	- Odvozená třída **Movie** bude navíc obsahovat položku
		- Délka v minutách (unsigned short) s hodnotami [0*,* 300]
	- Odvozená třída **Series** bude navíc obsahovat položky
		- Počet sezón (unsigned short) s hodnotami [0*,* 100]
		- Počet epizod (unsigned short) s hodnotami [0*,* 10000]

#### **P2: Hierarchie titulů**

Pokračování…

- Dále přidejte následující funkce
	- Konstruktory a funkce pro přístup k novým položkám
	- Enumeraci pro rozlišení typů titulů a funkci vracející tento typ

– Type **type**() const;

- Upravte funkci na **vypisování titulů**
	- Na začátek JSON objektu přidejte položku popisující typ titulu
		- Filmy: { type: "MOVIE", ... }
		- Seriály: { type: "SERIES", ... }
	- Na konec naopak přidejte nové specifické položky
		- Filmy: { ..., length: 112 }
		- Seriály: { ..., seasons: 8, episodes: 73 }

#### **P2: Hierarchie titulů**

Pokračování…

- Upravte funkci na **importování titulů**
	- Na začátku nově očekávejte řetězec rozlišující typ titulu
		- Filmy: MOVIE;...
		- Seriály: SERIES;...
	- Nově přidané specifické položky očekávejte naopak na konci
		- Filmy: ...;112
		- Seriály: ...;8;73
- Pro ošetření krajních situací nadále používáme **výjimky**
	- Kód 2 (nově i položky type, length, seasons a episodes)  $\blacksquare$ 
		- Invalid type selector in field <name> on line <line>
- Upravte i všechny ostatní zbývající části současného kódu
	- Konkrétně tedy přinejmenším dotazy

## **P3: Typová konverze**

Připravte následující dva jednoduché **databázové dotazy**

- **Q3**: seriály mající alespoň seasons sezón nebo alespoň episodes epizod
	- void **db\_query\_3**(

const std::vector<std::shared\_ptr<Title>>& db, unsigned short seasons, unsigned short episodes, std::ostream& stream = std::cout );

- Dynamické přetypování chytrých ukazatelů
	- (Series\*)&\*title\_ptr;
	- **dynamic\_cast**<Series\*>(&\*title\_ptr);
	- std::**dynamic\_pointer\_cast**<Series>(title\_ptr);
- Vypište celé JSON objekty nalezených seriálů

# **P3: Typová konverze**

Pokračování…

- **Q4**: názvy titulů typu type natočených mezi roky [begin, end)
	- void **db\_query\_4**( const std::vector<std::shared ptr<Title>>& db, const std::type\_info& type, unsigned short begin, unsigned short end, std::ostream& stream = std::cout );
	- **Interval roků vnímejte jako zprava otevřený**
	- Typ titulu je určen pomocí typu třídy
		- Tedy nikoli pomocí naší enumerace
		- std::**type\_info** (knihovna <typeinfo>)
		- **typeid**(…);
	- Vypište jen názvy nalezených titulů

# Cvičení 9: **Databáze III**

Kontejnery std::map a std::multimap Struktura std::pair a funkce std::make\_pair Kontejner std::unordered\_multimap Struktury std::less, std::hash a std::equal\_to Funkce std::copy, std::copy\_if, std::remove\_if a std::erase Funkce std::sort a std::for\_each Funktory Lambda výrazy

## **P1: Názvy titulů**

Vytvořte index pro **hledání titulů podle jejich názvů**

- Použijte kontejner uspořádané mapy
	- std::**map**<std::string, std::shared\_ptr<Title>>
	- **Knihovna** <map>
- Index vytvořte pomocí následující funkce
	- void **db\_index\_titles**( const std::vector<std::shared\_ptr<Title>>& db, std::map<std::string, std::shared ptr<Title>>& index );
- Vkládání položek do indexu
	- std::**pair**<…, …> item; nebo std::**make\_pair**(…, …);
	- Metody index.**insert**(…); resp. index.**emplace**(…);

## **P1: Názvy titulů**

Implementujte následující **databázový dotaz**

• **Q5**: titul mající název name

```
void db_query_5(
   const std::map<std::string,
     std::shared ptr<Title>>& index,
   const std::string& name,
   std::ostream& stream = std::cout
 );
```
Nalezení zamýšleného titulu

```
– Funkce index.find(name);
```
- Vnitřní dvojice std::**pair** (položky first a second)
- Vypište celý JSON objekt nalezeného titulu

```
- "name" \rightarrow { ... }
```
– Nebo "name" -> Not found! v opačném případě

## **P2: Roky natočení**

Vytvořte index pro **hledání titulů podle roků natočení**

- Použijte kontejner uspořádané multimapy
	- std::**multimap**<

unsigned short,

```
std::shared_ptr<Title>
```
>

- **·** Pro řazení prvků předpokládáme výchozí funktor
	- std::**less**<unsigned short>
- Index vytvořte pomocí následující funkce

```
void db_index_years(
   const std::vector<std::shared ptr<Title>>& db,
   std::multimap<unsigned short,
     std::shared_ptr<Title>>& index
 );
```
## **P2: Roky natočení**

Implementujte následující **databázové dotazy**

- **Q6**: tituly natočené v roce year
	- void **db\_query\_6**( const std::multimap<unsigned short, std::shared ptr<Title>>& index, unsigned short year, std::ostream& stream = std::cout );
	- Nalezení zamýšlených titulů
		- Funkce index.**equal\_range**(year);
		- Vrací dvojici (std::pair) iterátorů [od, do)
	- Vypište jen názvy nalezených titulů
		- $-$  year  $\rightarrow$  "name" pro každý titul
		- Nebo year -> Not found! v opačném případě

## **P2: Roky natočení**

Pokračování…

• **Q7**: tituly natočené mezi roky [begin, end)

```
void db_query_7(
```
const std::multimap<unsigned short,

std::shared ptr<Title>>& index,

unsigned short begin, unsigned short end,

```
std::ostream& stream = std::cout
```
- );
- Nalezení zamýšlených titulů
	- Iterátor od: index.**lower\_bound**(begin);
	- Iterátor do: index.**lower\_bound**(end);
- Vypište jen názvy nalezených titulů
	- $-$  year  $\rightarrow$  "name" pro každý titul
	- Nebo [begin, end) -> Not found! v opačném případě

### **P3: Herecké obsazení**

Vytvořte index pro **hledání titulů podle jejich herců**

- Použijte kontejner neuspořádané multimapy
	- std::**unordered\_multimap**< Actor, std::shared\_ptr<Title> >
	- Knihovna <unordered\_map>
- Index vytvořte pomocí následující funkce

```
void db_index_actors(
   const std::vector<std::shared ptr<Title>>& db,
   std::unordered multimap<Actor,
     std::shared_ptr<Title>>& index
 );
```
#### **P3: Herecké obsazení**

Pokračování…

- Implementujte **specializaci hašovacího funktoru**
	- template<>
		- struct std::**hash**<Actor> { ... }
	- Funkce size\_t **operator()**(const Actor& actor) const noexcept;
	- Použijte příjmení herce a std::hash<std::string>{}(…);
- A současně také **porovnávací operátor pro herce**
	- Globální funkce bool **operator==**(const Actor& actor1, const Actor& actor2);

#### **P3: Herecké obsazení**

Implementujte následující **databázový dotaz**

- **Q8**: tituly, ve kterých hrál herec actor
	- std::vector<Title\*> **db\_query\_8**( const std::unordered\_multimap<Actor, std::shared ptr<Title>>& index, const Actor& actor
		- );
	- Nalezení zamýšlených titulů
		- for (const auto& [key, value] : index) { ... };
	- Nalezené tituly vložte do výstupního kontejneru
		- A to v podobě céčkových ukazatelů

# **P4: Řazení titulů**

Implementujte následující **databázový dotaz**

- **Q9**: tituly, ve kterých hrál herec actor
	- std::vector<std::shared\_ptr<Title>> **db\_query\_9**( const std::vector<std::shared ptr<Title>>& db, const Actor& actor );
- Očekává se použití vybraných standardních algoritmů
	- Knihovna <algorithm>
- Nalezené tituly vložte do výstupního kontejneru
	- Nejprve všechny tituly do výstupního kontejneru **nakopírujte**
		- Metoda **resize**(count);
		- Funkce std::**copy**(begin, end, target);

# **P4: Řazení titulů**

Pokračování…

- Následně **odeberte** nevyhovující záznamy titulů
	- **Funkce std::remove if**(begin, end, predicate);
	- Metoda **erase**(begin, end);
- **Filtrovací predikát** naimplementujte pomocí funktoru
	- Jeho parametrem bude konkrétní herec actor
	- Následně naprogramujte operátor kulatých závorek

```
– bool operator()(
```

```
const std::shared ptr<Title>& title ptr
```
- );
- Cílem je vrátit true, pokud daný objekt má být odebrán

# **P4: Řazení titulů**

Pokračování…

- Záznamy nakonec specifickým způsobem **seřaďte**
	- Funkce std::**sort**(begin, end, comparator);
- **Řadící komparátor** naimplementujte také pomocí funktoru
	- V rámci něj opět naprogramujte operátor kulatých závorek
		- bool **operator()**(

const std::shared ptr<Title>& title ptr 1, const std::shared ptr<Title>& title ptr 2 );

- Cílem je vrátit true, pokud první objekt předchází druhý
- Simulujeme tedy chování klasického operátoru <
- Konkrétně chceme tituly seřadit sestupně podle roku natočení a vzestupně podle jména

# **P5: Žánry titulů**

Implementujte následující **databázový dotaz**

- **Q10**: tituly mající žánr genre
	- std::vector<std::shared\_ptr<Title>> **db\_query\_10**( const std::vector<std::shared ptr<Title>>& db, const std::string& genre );
- Nalezené tituly vložte do výstupního kontejneru
	- Nejprve jej **inicializujte** na potřebnou velikost
	- Následně **překopírujte** vyhovující záznamy titulů
		- std::**copy\_if**(begin, end, target, predicate);
	- Nakonec tituly **seřaďte** vzestupně podle jejich jmen
- V obou případech použijte **lambda výrazy**

## **P6: Agregace titulů**

Implementujte následující **databázové dotazy**

• **Q11**: celočíselné průměrné hodnocení titulů majících typ type a žánr genre

```
int db_query_11(
   const std::vector<std::shared ptr<Title>>& db,
   Type type, const std::string& genre
 );
```
- Spočítaný průměr předejte pomocí návratové hodnoty
	- std::**for\_each**(begin, end, function);
	- Vše implementujte pomocí vlastního funktoru

## **P6: Agregace titulů**

Pokračování…

• **Q12**: počet titulů majících žánr genre

```
int db_query_12(
   const std::vector<std::shared ptr<Title>>& db,
   const std::string& genre
 );
```
- Spočítaný počet opět předejte pomocí návratové hodnoty
	- Použijte std:: for each a lambda výraz

# Cvičení 10: **Matice**

Šablony tříd a funkcí Vnitřní třídy Kontejner std::array Vlastní aritmetické operátory Vlastní operátory indexace Konverze const\_cast

## **P1: Jádro matice**

**Vytvořte šablonovanou třídu pro dvourozměrnou číselnou matici**

- Parametry šablony budou typ prvku a výška a šířka matice
	- template<typename element, size\_t height, size t width> class **Matrix** { ... }
- Pro **vnitřní úložiště** použijeme kontejner std::**array**
	- Ovšem jen jeden plochý, nikoli pole se zanořenými poli
		- Použijeme tedy následující indexovou aritmetiku
		- $-$  data  $[row * width + column]$
	- Dva šablonové parametry: typ prvku a počet prvků
- Definujte následující konstruktor
	- Matrix(const element& value = 0);
		- Inicializuje všechny prvky matice na danou hodnotu
		- Použijte funkci data\_.**fill**(…);
#### **P1: Jádro matice**

- Naprogramujte i následující **členské funkce**
	- const element& **get**(size\_t row, size\_t column) const;
		- Vrátí referenci na prvek na dané pozici
	- void set (size t row, size t column, const element& value);
		- Nastaví hodnotu prvku na určené pozici
	- void **print**(std::ostream& os = std::cout) const;
		- Vypíše matici do uvedeného výstupního streamu
		- Použijeme následující formát:  $[[1, 2], [3, 4], [5, 6]]$
- Nakonec naprogramujte i **operátor zápisu do streamu**
	- std::ostream& **operator<<**(std::ostream& stream, const Matrix<element, height, width>& matrix);

## **P2: Operátory inkrementace**

Rozšiřte naši matici přidáním následujících operátorů

- **Operátor preinkrementace**
	- Matrix& **operator++**();
- **Operátor postinkrementace**
	- Matrix **operator++**(int);
- Oba operátory implementujte jako členské funkce
	- Alternativně by šlo použít i variantu globálních funkcí

## **P3: Operátory indexace**

Rozšiřte naši matici přidáním následujících operátorů

- Nejprve si vyzkoušíme implementačně jednodušší řešení…
- **Jednoúrovňová indexace** (např. matrix[5])
	- Použijeme tedy přímo fyzické souřadnice do vnitřního úložiště
- Požadované operátory
	- **element& operator[](size t index);**
	- const element& **operator[]**(size\_t index) const;
- Následně tento kód nahradíme lepším řešením…

# **P3: Operátory indexace**

- **Dvoúrovňové indexování** (např. matrix[1][2])
	- Nejprve specifikujeme konkrétní **řádek**, následně **sloupec**
	- Pomůžeme si prostřednictvím vnitřní pomocné třídy Request
		- Pomocí ní si uložíme referenci na matici a požadovaný řádek
- **První úroveň operátorů** nad třídou **Matrix**
	- Request operator<sup>[]</sup>(size t row);
	- const Request **operator[]**(size\_t row) const;
- **Druhá úroveň operátorů** nad pomocnou třídou **Request**
	- **element& operator[](size t column);** 
		- Zakrytí konstantnosti pomocí konverze **const\_cast**<…>(…);
	- const element& **operator[]**(size\_t column) const;
- Ve všech případech je tentokrát nutné použít členské funkce

### **P4: Aritmetické operátory**

Rozšiřte naši matici přidáním následujících operátorů

- **Přičtení konstanty k matici**
	- Matrix<element, height, width> **operator+**( const Matrix<element, height, width>& matrix, const element& increment );
- **Vynásobení matice konstantou**
	- Matrix<element, height, width> **operator\***( const Matrix<element, height, width>& matrix, const element& factor );
- Všechny operátory vyřešte jako globální funkce
	- Alternativně by šlo použít i variantu členských funkcí

## **P4: Aritmetické operátory**

Pokračování…

#### • **Sečtení dvou matic**

- Matrix<element, height, width> **operator+**( const Matrix<element, height, width>& matrix1, const Matrix<element, height, width>& matrix2 );
- **Vynásobení dvou matic**
	- Matrix<element, height, width> **operator\***( const Matrix<element, height, depth>& matrix1, const Matrix<element, depth, width>& matrix2 );

# Cvičení 11: **Pole I**

Vlastní kontejner Nízkoúrovňová dynamická alokace Funkce malloc a free Placement new operátor Struktura std::initializer\_list Standardní výjimky

# **P1: Gumové pole**

#### Naprogramujte **vlastní kontejner gumového pole**

- Jediný parametr šablony
	- Typ prvku element
- **Organizace vnitřního úložiště**
	- **První úroveň**
		- Standardní vektor céčkových ukazatelů na bloky prvků
	- **Druhá úroveň** (jeden blok)
		- Céčkové pole pro jednotlivé prvky
		- Použijeme nízkoúrovňovou dynamickou alokaci
- Předpoklady
	- **Prvky budeme přidávat / odebírat jen na konci**
	- Indexová aritmetika pro přístup k prvkům  $\mathcal{L}_{\mathcal{A}}$ 
		- data\_[i / block\_size\_][i % block\_size\_];
	- Udržování jen nezbytně nutné kapacity

## **P1: Gumové pole**

- **Datové položky**
	- Zvolená fixní velikost bloku (počet prvků v bloku)
	- Vlastní úložiště
	- Aktuální kapacita a aktuální počet prvků
- **Konstruktor**
	- **Array**(size\_t block\_size = 10);
		- Parametrem je zvolená velikost bloku
	- Později přidáme další…
- **Destruktor**
	- **~Array**() noexcept;
		- Implementaci destruktoru zatím odložíme…

# **P1: Gumové pole**

- **Základní funkce**
	- inline size\_t **size**() const;
		- Vrátí aktuální počet uložených prvků
	- inline size\_t **capacity**() const;
		- Vrátí aktuální kapacitu vnitřního úložiště
	- void **print**(std::ostream& stream = std::cout) const;
		- Příklad: [1, 2, 3, 4, 5]
		- Každý jednotlivý prvek se vypíše pomocí jeho operátoru <<
	- std::ostream& **operator<<**( std::ostream& stream, const Array<element>& array );

## **P2: Vkládání prvků**

Implementujte funkce na **přidávání a odebírání prvků**

#### • **Přidání vnitřního bloku**

- Zjištění potřebné velikosti paměti
	- Operátor sizeof(type)
- Dynamická alokace bloku
	- Funkce void\* **malloc**(size\_t size);
	- Knihovna <cstdlib>
	- Vrátí nullptr v případě selhání
- **Zajištění atomicity** v případě neúspěchu
	- Vyvolání výjimky std::bad\_alloc
	- Pozor na selhání operace push\_back na první úrovni

#### • **Odebrání vnitřního bloku**

- Dealokace bloku
	- Funkce void **free**(void\* ptr);

# **P2: Vkládání prvků**

- **Přidání prvku**
	- void push back(const element& item); void **push\_back**(element&& item);
		- Vloží nový prvek do gumového pole
	- Explicitní volání copy / move konstruktoru prvku
		- new (target) element(item);
		- new (target) element(std::move(item));
	- **Zajištění atomicity**
		- Pozor na neúspěšnou konstrukci prvku
- **Odebrání prvku**
	- void **pop** back();
		- Odebere poslední prvek (existuje‐li)
	- Explicitní volání destruktoru ~element();

#### **P3: Inicializační seznam**

Dokončete návrh základní funkcionality gumového pole

- **Destruktor**
	- **~Array**() noexcept;
		- Odebrání všech existujících prvků
- **Inicializační konstruktor**
	- **Array**(std::initializer\_list<element>\_items);
		- Knihovna <initializer\_list>
		- for (auto&& item : items) { ... }
	- Opět nutnost **zajištění atomicity**

## **P4: Přístupové funkce**

Rozšiřte funkcionalitu našeho gumového pole

#### • **Přístupové funkce**

- element& **at**(size\_t index);
- const element& **at**(size\_t index) const;
- **Example 1** element & operator [] (size t index);
- const element& **operator[]**(size\_t index) const;

# **P5: Ladicí výjimky**

Přidejte podporu gumového pole pro **uživatelské ladění**

- Aktivace pomocí makra
	- **\* #define** DEBUG
	- #**ifdef** \_\_DEBUG\_\_
	- $\mathcal{L}_{\mathcal{A}}$ #**endif**
- Konkrétně předpokládáme následující **standardní výjimky**
	- Knihovna <exception>
	- **std::out\_of\_range**("Invalid index")
		- Pro neplatný index ve funkcích **at**(…) a **operator[]**(…)
	- **std::invalid\_argument**("Empty array")
		- Při pokusu odebrat prvek z prázdného pole

# Cvičení 12: **Pole II**

Copy a move konstruktory Copy a move operátory přiřazení Vlastní iterátory Vnořené šablony Konverzní operátory Vlastní jmenný prostor Dokumentace Doxygen

# **P1: Pokročilé konstruktory**

Rozšiřte implementaci našeho gumového pole

- **Copy constructor**
	- **Array**( const Array<element>& other );
		- Otestování: Array<int> a; auto b = a;
- **Move constructor**
	- **Array**(

Array<element>&& other

- ) noexcept;
	- std::**swap**(o1, o2); nebo manuálně std::**move**(…);
	- $-$  Otestování: Array<int> a; auto  $b = std::move(a);$

# **P1: Operátory přiřazení**

- **Copy assignment**
	- Array<element>& **operator=**( const Array<element>& other );
		- Otestování: Array<int> a, b; b = a;
- **Move assignment**
	- Array<element>& **operator=**( Array<element>&& other
		- ) noexcept;
			- Kontrola smysluplnosti (this != &other)
			- $-$  Otestování: Array<int> a, b; b = std::move(a);

Implementujte v našem kontejneru **dopředný iterátor**

- **Vnitřní třída**
	- class **iterator**;
	- template<typename element> class Array<element>::**iterator** { ... };
- Privátní **datové položky**
	- Ukazatel na gumové pole
	- Číslo pozice
- Privátní **konstruktor**

```
iterator(
   Array<element>* array,
   size_t position
 );
```
- Metody ve třídě gumového pole
	- iterator **begin**();
	- iterator **end**();
- Veřejné **typové aliasy** uvnitř třídy iterátoru
	- Knihovna <iterator>
	- using **iterator\_category** = std::**forward\_iterator\_tag**;
	- **using value type** = element;
	- using **pointer** = element\*;
	- using **reference** = element&;
	- **E** using difference type = std::ptrdiff t;

Pokračování…

#### • Očekávané **základní funkce**

- bool **operator==**(const iterator& other) const;
- bool **operator!=**(const iterator& other) const;
- iterator& **operator++**();
- iterator **operator++**(int);
- reference **operator\***() const;
- pointer **operator->**() const;

Pokračování…

• Experimentální otestování

```
- for (
   auto it = array.begin();
   it != array.end();
   ++it
 ) { ... }
for (auto&& item : array) { ... }
```
Rozšiřte funkcionalitu našeho iterátoru

- **Cílem je rozlišit varianty iterator a const\_iterator**
	- A to bez duplikace kódu
- Nejprve současnou třídu iterátoru refaktorujeme
	- Deklarace

template<br/>bool constant>

class **iterator\_base**;

**Definice** 

template<typename element>

template<br/>bool constant>

class Array<element>::**iterator\_base** { ... };

• Aktualizujeme i definice všech existujících metod

- Do třídy gumového pole přidáme **typové aliasy**
	- using **iterator** = iterator\_base<**false**>;
	- using **const\_iterator** = iterator\_base<**true**>;
- Nově pak budeme podporovat následující **přístupové funkce**
	- iterator **begin**();
	- iterator **end**();
	- const\_iterator **begin**() const;
	- const\_iterator **end**() const;
	- const\_iterator **cbegin**() const;
	- const iterator **cend**() const;

Pokračování…

- Ve třídě bázového iterátoru upravíme **používané typy**
	- $\mathcal{L}_{\mathcal{A}}$ Konkrétně aliasy value type, pointer a reference
	- A také ukazatel na gumové pole jako takové
- Použijeme k tomu konstrukci std::**conditional t**<br/>bool B, class T, class F>
	- Knihovna <type traits>
	- **-** Zpřístupní jméno typu  $T$  resp.  $F$  podle hodnoty  $B$
- Příklad použití
	- using array pointer = std::conditional t< constant, const Array<element>\*, Array<element>\*

 $\geq$  ;

- Nakonec přidáme i **konverzní operátor**
	- Kvůli možnosti změnit iterator na const\_iterator
		- A to jen v tomto směru
	- **operator iterator\_base**<true>() const;
		- Metoda bázového iterátoru
		- Uvádíme jméno cílového typu
		- Vrátíme jeho novou instanci
		- Návratový typ se neuvádí

#### **P4: Rozšíření iterátoru**

Rozšiřte funkcionalitu našeho iterátoru

- Rozšíření na **obousměrný iterátor**
	- Tag std::**bidirectional\_iterator\_tag**
- Očekávané metody
	- iterator\_base& **operator--**();
	- iterator\_base **operator--**(int);

#### **P4: Rozšíření iterátoru**

- Rozšíření na **iterátor s náhodným přístupem**
	- Tag std::**random\_access\_iterator\_tag**
- Očekávané metody
	- iterator\_base **operator+**(
		- difference\_type n
		- ) const;
	- Analogicky **operator-**
	- difference\_type **operator-**( const iterator base& other
		- ) const;
	- **Example 1** iterator base **b** operator+=(difference type n);
	- Analogicky **operator-=**

# **P4: Rozšíření iterátoru**

Pokračování…

- Očekávané metody…
	- **reference operator** [] (difference type n) const;
	- bool **operator<**(

const iterator base& other

- ) const;
- Analogicky **operator<=**, **operator>** a **operator>=**
- Na závěr ještě jedna globální funkce

```
iterator_base operator+(
   difference_type n,
   const iterator_base& it
 );
```
- Je potřeba deklarovat i definovat pomocí jedné ploché šablony
- template<typename E, bool C>

#### **P5: Jmenné prostory**

Refaktorujte současný kód gumového pole

- Veškerou **implementaci vložte do jmenného prostoru lib**
	- namespace lib { ... };

# **P6: Doxygen dokumentace**

Seznamte se s dokumentačním nástrojem **Doxygen**

- Odkaz ke stažení
	- https://www.doxygen.nl/download.html
- Instalace
	- Přidejte cestu k adresáři bin do systémové proměnné PATH
- Vygenerujte konfigurační soubor
	- **doxygen** -g config.ini
- Nastavte následující direktivy
	- $\blacksquare$  PROJECT\_NAME = "..."
	- EXTRACT\_PRIVATE = YES
	- EXTRACT\_STATIC = YES
	- …

# **P6: Doxygen dokumentace**

Vyzkoušejte si dokumentaci vybraných fragmentů kódu

- Soubory
	- /// **@file** filename
- Třídy a parametry šablon
	- $=$  /// … /// **@tparam** argname …
- Položky tříd
	- $/$ /// …
- Globální a členské funkce

```
\blacksquare/// …
  /// @param argname …
  /// @return …
  /// @exception typename …
```
## **P6: Doxygen dokumentace**

- Dokumentaci vygenerujte a prozkoumejte
	- **doxygen** config.ini